## Schick 3.0 USB Interface Firmware v1.5 Update

- New Firmware v1.5 will be distributed as a standalone executable in a ZIP archive (like FW v1.4)
- Download will be made available on <u>Schick Support</u> and <u>Siroforce Mobile</u>.
- Extract and run:
  AE USB Firmware Upgrade.exe
  to upgrade the connected USB device.
- Installation video is available on the Schick Support site.

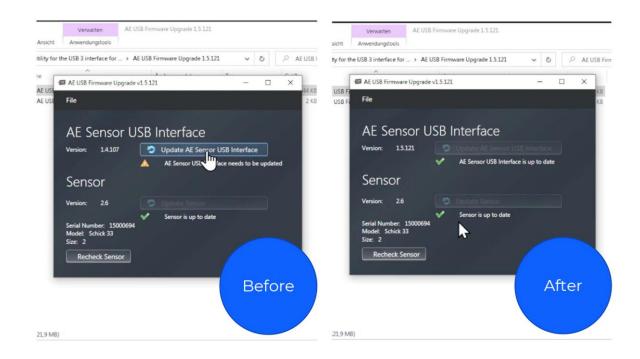

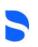